# **Exploring Windows 8 For Dummies**

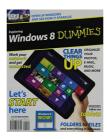

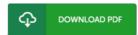

## **Book Review**

This is an awesome publication which i have actually read. This is certainly for all who statte that there was not a well worth reading through. Its been designed in an extremely straightforward way and it is merely after i finished reading this ebook in which actually changed me, affect the way in my opinion.

(Marques Pagac)

**EXPLORING WINDOWS 8 FOR DUMMIES** - To save **Exploring Windows 8 For Dummies** PDF, remember to access the link below and save the ebook or get access to additional information that are related to Exploring Windows 8 For Dummies book.

## » Download Exploring Windows 8 For Dummies PDF «

Our website was launched using a aspire to function as a comprehensive on the internet computerized library that provides access to many PDF file archive catalog. You will probably find many kinds of e-book and other literatures from my documents data bank. Certain preferred issues that spread out on our catalog are famous books, solution key, test test questions and solution, manual sample, practice information, quiz example, customer guide, user manual, service instruction, maintenance guide, etc.

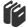

All e-book all rights stay using the creators, and downloads come as-is. We've ebooks for every single matter available for download. We also have a superb number of pdfs for students college guides, for example instructional universities textbooks, children books which can assist your child during university lessons or to get a college degree. Feel free to register to get usage of one of the greatest variety of free e books. Join today!

#### Relevant eBooks

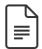

## [PDF] My Windows 8.1 Computer for Seniors (2nd Revised edition)

Access the hyperlink listed below to read "My Windows 8.1 Computer for Seniors (2nd Revised edition)" document.

Save PDF x

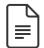

[PDF] Ninja Adventure Book: Ninja Book for Kids with Comic Illustration: Fart Book: Ninja Skateboard Farts (Perfect Ninja Books for Boys - Chapter Books for Kids Age 8 - 10 with Comic Pictures Audiobook with Book) Access the hyperlink listed below to read "Ninja Adventure Book: Ninja Book for Kids with Comic Illustration: Fart Book: Ninja Skateboard Farts (Perfect Ninja Books for Boys - Chapter Books for Kids Age 8 - 10 with Comic Pictures Audiobook with Book)" document.

Save PDF »

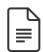

#### [PDF] PCs For Dummies (Windows 7 ed)

Access the hyperlink listed below to read "PCs For Dummies (Windows 7 ed)" document.

Save PDF ×

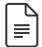

[PDF] Pencil Drawing Techniques Box Set 2 in 1: Drawing for Beginners: 53 Outstanding Zentangle Patterns to Use in Your Own Masterpieces!: (With Pictures, 53 Outstanding Zentangle Patterns to Use in Your Own Masterpieces! Drawing, Zentangle,

Access the hyperlink listed below to read "Pencil Drawing Techniques Box Set 2 in 1: Drawing for Beginners: 53 Outstanding Zentangle Patterns to Use in Your Own Masterpieces!: (With Pictures, 53 Outstanding Zentangle Patterns to Use in Your Own Masterpieces! Drawing, Zentangle," document.

Save PDF »

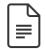

## [PDF] Shepherds Hey, Bfms 16: Study Score

Access the hyperlink listed below to read "Shepherds Hey, Bfms 16: Study Score" document.

Save PDF »

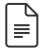

## [PDF] Sea Pictures, Op. 37: Vocal Score

Access the hyperlink listed below to read "Sea Pictures, Op. 37: Vocal Score" document.

Save PDF »